**ASoftENGINE** 

**Ran an PAN!**

# **Genehmigungsverfahren in der Praxis!**

Effektive Prozesskontrolle mit der SoftENGINE ERP-SUITE

## **Praxiswissen**

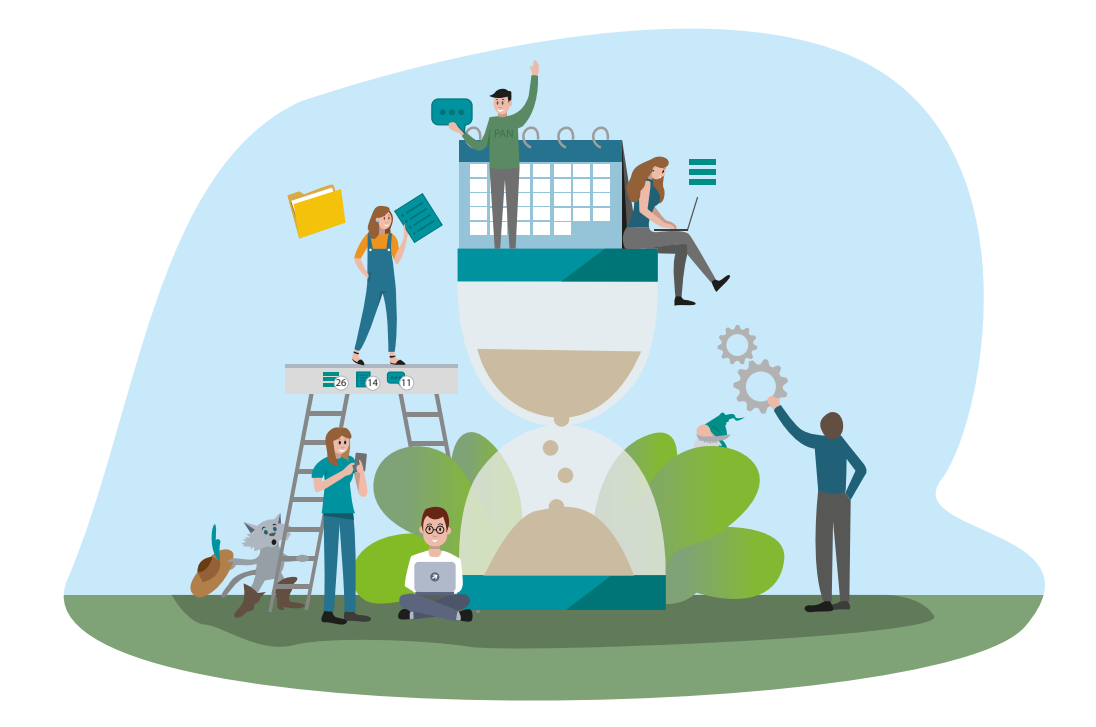

**Lernen Sie, wie Sie Ihre Geschäftsprozesse mithilfe des SoftENGINE BPM-Moduls PAN (Prozesse, Aufgaben, Nachrichten) effizienter gestalten können, um Zeit und Ressourcen zu sparen.**

Wir zeigen Ihnen, wie Sie mit der SoftENGINE ERP-SUITE ...

- ... nahtlos durch komplexe Workflows navigieren.
- $\bullet$  ... Freigabe-Strategien optimieren.
- $\bullet$  ... Prozessabläufe abbilden.
- ... Prozesse erfolgreich steuern und genehmigen.
- $\blacktriangleright$  ... Aufgaben transparent verwalten.
- $\bullet$  ... nahtlos im Team zusammenarbeiten.

Die gezeigten Inhalte basieren auf der SoftENGINE ERP-SUITE 7.0.

# **Einstieg in PAN**

# **Wie gehe ich als Anwender der SoftENGINE ERP-SUITE vor?**

## **Starten Sie mit Aufgaben!**

 Bevor Sie mit PAN arbeiten, überlegen Sie sich zunächst kleinere, Aufgaben. Das können auch einfache und banale Abläufe sein:

- Was ist das Ziel der Aufgabe?
- Welche Schritte sind notwendig, um das Ziel zu erreichen?
- Gibt es eine Reihenfolge/Vorgehensweise?

**Beispiel: Die Blumen im Büro gießen**

- 
- 
- 
- 

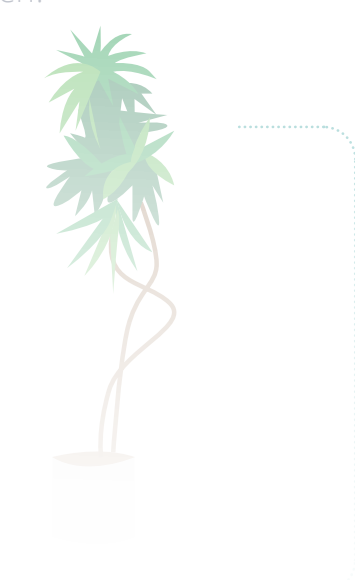

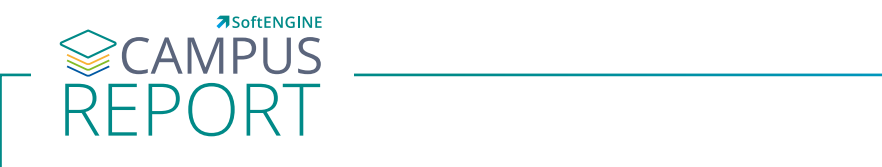

## Welche To-Dos betreffen mehrere Personen im Team? **Sie wollen mehr erfahren?**

Wo gibt es aktuell Verbesserungsbedarf?

weitere Infos bekommen Sie auf **softengine.me** im **CAMPUS REPORT**.

[Welche Teams & Mita](https://softengine.me/#/application/view/4)rbeiter sind in den Prozessen in den Prozessen involviert. Den Prozessen involviert and the **Jetse**